# **Protokoll der Sitzung der AG Sacherschließung am 19.5.1994 an der Württembergischen Landesbibliothek Stuttgart**

# Teilnehmer:

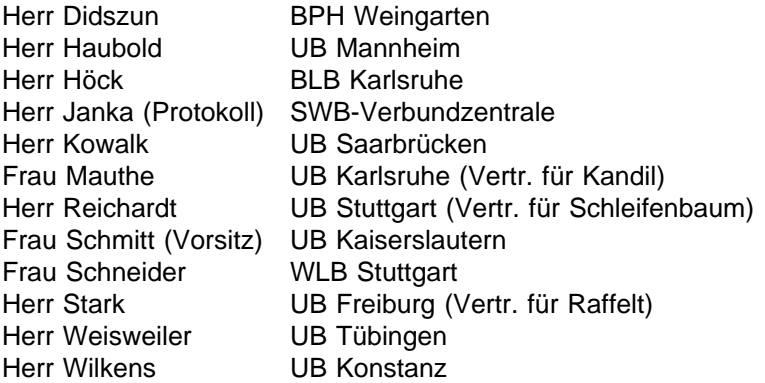

## Entschuldigt:

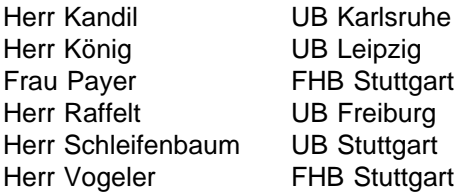

# Gäste:

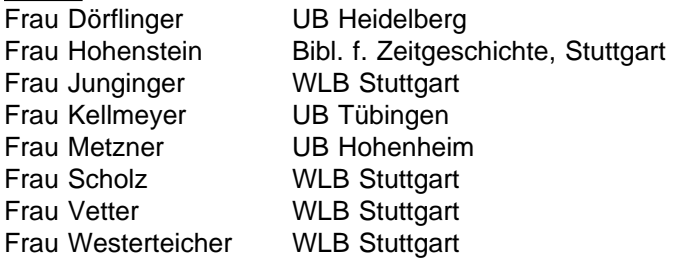

Zur Kenntnis an die übrigen Hauptteilnehmerbibliotheken.

Termin der nächsten Sitzung: 19. September 1994

#### Tagesordnung:

- TOP 0 Protokoll der letzten Sitzung; Genehmigung der Tagesordnung
- TOP 1 Bericht der Verbundzentrale über die Anpassungsarbeiten für die geplante RSWK-Kooperation
- TOP 2 Bericht der Koordinierungsstellen über den Stand ihrer Vorbereitungen
- TOP 3 Bericht über die RSWK-Schulungen
- TOP 4 Richtlinien zur Belegung der SWD-Felder
- TOP 5 Neufassung der Prinzipien der Beschlagwortung
- TOP 6 Verschiedenes

# **TOP 0 Begrüßung; Protokoll der letzten Sitzung; Genehmigung der Tagesordnung**

Wegen der kurzfristigen Verschiebung dieser Sitzung konnten Herr Kandil, Frau Payer, Herr Raffelt, Herr Schleifenbaum und Herr Vogeler nicht an dieser Sitzung teilnehmen. Sie werden teilweise vertreten. Herr König ist wegen Krankheit verhindert.

Das Protokoll der letzten Sitzung wird ohne Korrekturen genehmigt. Zu einigen Punkten bestehen jedoch Fragen. So wird unter anderem noch einmal die Notwendigkeit unterstrichen, daß ein lokales Update der Sekundärkorrekturen aus der SWB-Datenbank im OLIX-OPAC realisiert wird. Es wird allgemein davon ausgegangen, daß entsprechende Arbeiten aufgenommen werden, spätestens dann, wenn die für die Fortentwicklung des OLIX-Systems notwendigen Stellen zugewiesen wurden.

Die Tagesordnung dieser Sitzung wird genehmigt.

## **TOP 1 Bericht der Verbundzentrale über die Anpassungsarbeiten für die geplante RSWK-Kooperation**

Die kooperative Sacherschließung nach RSWK in der regionalen Schlagwortstammdatei kann auf Grundlage der aktuellen Generierung beginnen. Schwerwiegende Fehler sind während und nach der Testphase nicht aufgetreten. Verbesserungswünsche zum Handling und Format werden in den Vorgabenkatalog für das Ablösesystem BIS2000 aufgenommen.

Für den Beginn des "Routinebetriebs" waren allerdings noch verschiedene Änderungen vorzunehmen, die v.a. die Einrichtung von Abrufzeichen und Zugriffsrecht in ZDB-Aufnahmen und SWD-Sätzen betrafen.

#### **- Datenbank-Anpassungen im Schlagwortteil**

Mit Einführung und Beginn der Kooperativen Sacherschließung nach RSWK ist auch eine engere Kooperation mit Der Deutschen Bibliothek bzw. der Online-SWD verbunden. Vorerst wird die UB Kaiserslautern die Koordinierungsaufgaben einer SWD-Redaktion für den SWB-Verbund übernehmen. Die inhaltliche Redaktion für Korrekturanträge sowie die Ausarbeitung der Neuansetzungen für die SWD liegt jedoch bei den vier Fachredaktionen, die der Zentralredaktion in Kaiserslautern vorgeschaltet sind.

Die Organisation und Durchführung von maschinellen Verfahren zur Übernahme von SWD-Säätzen in die SWB-Schlagwortstammdatei bleibt weiterhin Aufgabe der SWB-Verbundzentrale. Ein Datentauschverfahren, wie es mit der GKD bzw. dem DBI praktiziert wird, wurde von Der Deutschen Bibliothek abgelehnt. Die SWD-Partner müssen alle Neuaufnahmen und Korrekturen online in der SWD-Datenbank vornehmen (z.Zt. also über die UB Kaiserslautern). Die Rückführung der Neuaufnahmen und Korrekturen erfolgt über den Magnetbanddienst der Deutschen Bibliothek im wöchentlichen Rhythmus. Deswegen wurde für die Zusammenarbeit mit Der Deutschen Bibliothek zwischen der SWD-Redaktion in Kaiserslautern, den Fachredaktionen und der SWB-Verbundzentrale folgendes Verfahren festgelegt:

\* Wenn an einem SWD-Schlagwortsatz **Korrekturen** (z.B. Ansetzungsänderung oder zusätzl. Verweisungsformen etc.) gewünscht werden, muß dies über den zuständigen Fachredakteur per Mailbox (REM/ADR) beantragt werden (mit entspr. Begründung und mit Hinweis auf Quellen oder Nachschlagewerke). Der Fachredakteur prüft diesen Antrag und gibt ihn ggf. weiter an die SWD-Redaktion im SWB-Verbund. Dort wird der Antrag per Mailbox in der Online-SWD zur Diskussion gestellt. Sind nach einer Frist von 6 Wochen keine Einwände dazu eingetroffen, wird die Korrektur durch die SWB-SWD-Redaktion durchgeführt. Über den wöchentlichen SWD-Änderungsdienst gelangt diese Korrektur zurück in die SWB-Schlagwortstammdatei.

Hierfür wurde jetzt in der Regionalen Schlagwortstammdatei der SWB-Datenbank das recherchierbare Abrufzeichen **swdk** als Status-Kennzeichnung für "Korrekturanträge in der SWD" in der Kategorie "S98" installiert. Nach erfolgter Korrektur in der SWD und Rückmeldung über den Magnetbanddienst der Deutschen Bibliothek wird die Statuskennzeichnung durch das DB-SWD-Lade-Programm wieder gelöscht.

\* Ist zu einem bestimmten Sachverhalt kein SWD-Schlagwort vorhanden, wird ein **neues interimistisches Schlagwort** in der SWB-Schlagwortstammdatei angelegt. Künftig muß jedes neue, an die SWD zu meldende Schlagwort über das ebenfalls in der Regionalen Schlagwortstammdatei installierte, recherchierbare Abrufzeichen **swdn** in Kategorie "S98" gekennzeichnet werden. Die zuständige Fachredaktion wird per rem/adr um Prüfung dieses Antrags auf korrekte Ansetzung und Vollständigkeit (Quelle, Nachschlagewerk, DB-Ländercode und -notation) gebeten und leitet den Antrag per rem/adr weiter an die SWD-Redaktion an die UB Kaiserslautern. Dort wird das Schlagwort online in die SWD eingegeben.

Nach der Eingabe muß die von der SWD-Datenbank vergebene SWD-Identnummer in den SWB-Schlagwortstammsatz einkorrigiert werden (in Kategorie "swd"), damit der interimistische Schlagwortsatz über den SWD-Änderungsdienst gegen den SWD-Normsatz ausgetauscht werden kann. Das Abrufzeichen in Kategorie "S98" wird durch das DB-SWD-Lade-Programm gelöscht.

Neben der Einrichtung des Abrufzeichens wurden inzwischen auch die Kategorien "S03" (Ländercode der DB) und "S04" (Notation der DB-Systematik) hierfür in der SWB-Datenbank zur Erfassung freigegeben.

Die Kategorie "swd" wird weiterhin bei Neuanlegen eines Satzes maschinell belegt mit der SWB-Identnummer und vorangestelltem "I". Eine Korrektur dieser Kategorie im Online-Dialog wird künftig für die UB Kaiserslautern möglich sein. Um das oben beschriebene Verfahren realisieren zu können, muß für die UB Kaiserslautern noch eine spezielle, über das LOGIN gesteuerte Zugriffsberechtigung im Online-Dialog eingerichtet werden.

- Soll ein SWD-Schlagwortsatz gelöscht werden, wird in der Kategorie "S98" das neu installierte Abrufzeichen **swdl** erfaßt, in Kategorie "adr" die Adresse der zuständigen Fachredaktion und in Kategorie "rem" eine kurze Begründung für den Löschungsantrag. Im Falle einer Ablehnung der Löschung wird die Status-Kennzeichnung von der SWD-Redaktion in der UB Kaiserslautern wieder gelöscht, nachdem der Antragsteller per rem benachrichtigt wurde. Im Falle einer Löschung in der SWD erfolgt die Löschung in der SWB-Schlagwortstammdatei über den wöchentlichen Änderungsdienst. Spätestens dann sollten alle Titelverknüpfungen gelöst sein.
- \* **Löschungen von SWD-Sätzen, die im SWB noch Titelverknüpfungen aufweisen**, werden z.Zt. durch das DB-SWD-Lade-Programm protokolliert (Abrufzeichen **lloe** in Kategorie "S98") und nachträglich bearbeitet, d.h. die mit dem zu löschenden Schlagwortsatz verknüpften Titel werden manuell an den jetzt gültigen Schlagwortsatz umgehängt. Da Umlenkinformationen wohl auch in Zukunft im SWD-Änderungsdienst der DB nicht geliefert werden, müssen Umlenkungen "von Hand" vorgenommen werden. Bei umfangreichen Titelverknüpfungen soll ein maschinelles Titel-Umhängeverfahren (das sogenannte "idu"-Verfahren) auch in der Regionalen Schlagwortstammdatei Anwendung finden. Ist für den zu löschenden Schlagwortsatz eine Verknüpfungskette zu bilden, muß man allerdings von einer manuellen Umhängeaktion ausgehen.

#### **- Verschlagwortung in ZDB-Titelaufnahmen**

In ZDB-Titelaufnahmen sind inzwischen die Kategorien 580 - 618 vom Korrekturrecht ausgenommen worden, d.h. daß diese Kategorien von jeder Teilnehmerbibliothek bei Bedarf einkorrigiert werden können. Der ZDB-Änderungsdienst wurde dahingehend angepaßt, daß die Kategorien 580 - 618 nicht überschrieben werden.

## **- Ergänzende klassifikatorische Sacherschließung auf regionaler Ebene**

Vom Korrekturrecht ebenfalls ausgenommen wurden inzwischen die Kategorien 720 - 729 in der Titelstammdatei. Diese Kategorien konnten bisher nur von der Bibliothek einkorrigiert werden, die auch die Titelaufnahme im K-Niveau angelegt hatte. Die oben genannten Kategorien können also jetzt auch von jeder Teilnehmerbibliothek erfaßt werden.

In der Notationsstammdatei selber werden für die Erfassung von Notationen aus der DB-Systematik und der Ländercodes der DB in Kategorie "M02" die Indikatoren "d" (-> DB-Systematiknummer) und "e" (Ländercode der DB) festgelegt. Für Notationen aus der Regensburger Systematik wird der Indikator "f" vergeben. Ein maschinelles Nachführen bzw. Einspielen der DB-Systematik mit Klassenbeschreibung und des DB-Ländercodes ist vorerst nicht vorgesehen. Die Möglichkeit einer manuelle Erfassung durch Hilfskräfte in der Verbundzentrale wird geprüft.

## **- Arbeitsmaterialien**

Die oben beschriebenen Änderungen werden allgemein bekanntgemacht in der MAILBOX der SWB-Datenbank und offiziell dokumentiert im nächsten SWB-Format-Änderungsdienst. Außerdem wird in der Anlage zu diesem Protokoll eine überarbeitete Version des Kapitels 7 der Merkblätter verschickt. In dieses Kapitel werden alle die kooperative Sacherschließung betreffende Arbeitsmaterialien zusammengefaßt (u.a. Prinzipien der Beschlagwortung, das oben beschriebene Datentauschverfahren etc.). Bis zum Erscheinen im Rahmen des offiziellen Änderungsdienstes der Merkblätter, handelt es sich weiterhin um eine vorläufige Version.

# **TOP 2 Bericht der Koordinierungsstellen über den Stand ihrer Vorbereitungen**

## **- SWD-Redaktion in der UB Kaiserslautern**

Die technischen Voraussetzungen (Online-Anschluß an die SWD unter PICA-ILTIS) sind inzwischen, nach einigen netzwerktechnischen Problemen, geschaffen worden. Eine studentische Hilfskraft arbeitet an einer maschinellen Unterstützung der Datenübernahme aus der SWB-Datenbank in die Online-SWD. Die UB Kaiserslautern kann beginnen, wenn von der SWB-Verbundzentrale die LOGIN-Kenngrößen für erweiterte Korrekturberechtigungen in der SWB-Datenbank eingerichtet sind.

#### **- Fachredaktionen**

Die Fachredaktionen in der WLB Stuttgart, der UB Konstanz und der UB Karlsruhe können ihre Arbeit aufnehmen. An der UB Karlsruhe fehlen allerdings noch einige bestellte Nachschlagwerke. An der UB Freiburg sind noch Probleme bei der technischen Ausstattung zu bewältigen. Die Redaktionsarbeit sollen am 1. Juli aufgenommen werden können.

# **TOP 3 Bericht über die RSWK-Schulungen**

Herr Vogeler wird den für diesen TOP vorgesehenen Bericht in der nächsten Sitzung nachtragen.

# **TOP 4 Richtlinien zur Belegung der SWD-Felder**

Einige Festlegungen aus den Feldbeschreibungen zum SWD-Format unter PICA-ILTIS sollen in die SWB-Formatbeschreibung eingearbeitet werden. Frau Schmitt wird hierzu entsprechende Passagen im SWD-Format heraussuchen und an die SWB-Verbundzentrale weitergeben. Die überarbeiteten Formatblätter sollen mit dem nächsten Änderungsdienst zum SWB-Format herausgegeben werden.

# **TOP 5 Prinzipien der Beschlagwortung**

Frau Schmitt stellt eine überarbeitete Version der "Prinzipien der Beschlagwortung" zur Diskussion. Das Papier wird besprochen und geändert und ergänzt verabschiedet. Es wird im Rahmen der "Merkblätter" neu veröffentlicht und soll für alle Teilnehmerbibliotheken als verbindliche Grundlage für die Teilnahme an einer kooperativen Sacherschließung nach den RSWK im SWB-Verbund gelten.

## **TOP 6 Verschiedenes**

## **- Recherchierender Zugriff auf Bayrische Verbunddatenbank**

Frau Schmitt berichtet von ihren Bemühungen einen recherchierenden Zugriff auf die Bayrische Verbunddatenbank zu erhalten. Um diese Datenbank als Beschlagwortungshilfe vor allem der ausländischen Literatur nutzen zu können, ist die Installation einer Siemens-Emulation (Siemens Terminal 9750) auf PC und die Einrichtung entsprechender LOGIN-Kenngrößen durch den Bayrischen Verbund Voraussetzung. Die Bereitschaft des Bayrischen Verbundes ist grundsätzlich vorhanden, allerdings wird eine Zugangsberechtigung an die erfolgreiche Installation der Emulationssoftware geknüpft. Anpassungsarbeiten von seiten des Bayrischen Verbundes werden nicht erfolgen. Herr Janka wird sich in der SWB-Verbundzentrale nach entsprechenden Möglichkeiten bzw. Erfahrungen erkundigen.

## **- Teilkataloge im OLIX-OPAC**

Frau Schneider weist auf die Notwendigkeit einer speziellen Präsentation von "Teilkatalogen" (Sonderstandortkataloge, Lesesaalbestände etc.) im OLIX-OPAC hin, mit der Möglichkeit eines sachlichen Recherche-Einstiegs. Die Mitglieder der Arbeitsgruppe unterstützen dies nachdrücklich. Entsprechende Vorgaben sollen in der nächsten Sitzung diskutiert werden.

#### **- Verschlagwortung Orientalischer Belletristik an der UB Tübingen**

Die UB Tübingen beabsichtigt im Rahmen ihres Sammelauftrags für Orientalia, von der im RSWK § 3,2 Anm. angebotenen Möglichkeit Gebrauch zu machen, zur Erschließung ihrer originären, orientalischen Belletristik auch weite Gattungsbegriffe zu verwenden (z.B. g.Arabisch  $\pm$  s.Roman  $\pm$ f.Text). Nach einer Diskussion über die Nachteile dieser Verschlagwortung - es sind hohe Trefferzahlen bei einer Recherche z.B. mit "Roman" zu erwarten - wird in einer Abstimmung diesem auf das Sondersammelgebiet Orientalia beschränkte Verfahren zugestimmt. Frau Schmitt wird sich über entsprechende Praktiken und Erfahrungen im Bayrischen Verbund informieren.

# **- Anwender der Regensburger Systematik im SWB-Verbund**

Herr Dr. Lorenz (UB Regensburg) bittet in seiner Funktion als Koordinator für den "Verbund der Anwender der Regensburger Aufstellungssystematik" um Informationen darüber, welche Bibliotheken im SWB-Verbund die Regensburger Systematik ganz oder teilweise anwenden. Er möchte insbesondere den Bibliotheken, die bisher nicht mit notwendigen Materialien, wie Texten, Rundbriefen, Hilfsmittel u.ä. versorgt wurden, die Möglichkeit bieten, sich diesbezüglich an ihn zu wenden. Herr Janka wird in der MAILBOX der SWB-Datenbank eine entsprechende Mitteilung an alle Teilnehmerbibliotheken veröffentlichen.

## **- Eppelsheimer Notationen der UB Heidelberg**

Die UB Heidelberg wird das Eppelsheimer-Schlagwortregister auf RSWK-Normierungen umstellen. Systemstellen, die bisher keine Klassenbezeichnung aufweisen, werden nachträglich damit versehen. Soweit möglich, soll dieses Projekt maschinell unterstützt werden. Für die UB Heidelberg bedeutet dies einen ersten Schritt zum Übergang auf die sachliche Erschließung ihrer Bestände nach RSWK voraussichtlich ab 1997.

Konstanz, den 21.6.94, ja